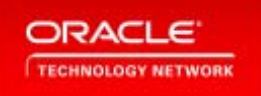

# Virtual Technology Summit

**Hands-On Learning With Oracle and Community Experts** 

Where Technology and Community Meet

## InMemory: A User Success Story

Arup Nanda Nov 10, 2014

> **Please Stand By. This session will begin promptly at the time indicated on the agenda. Thank You.**

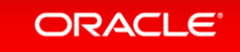

Copyright © 2014 Oracle and/or its affiliates. All rights reserved. |

# Thank You for Joining Us Today

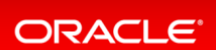

Copyright © 2014 Oracle and/or its affiliates. All rights reserved. | Oracle Confidential – Internal/Restricted/Highly Restricted 2

### The Conundrum of Index Access

**Why performance tuning often is a self defeating proposition**

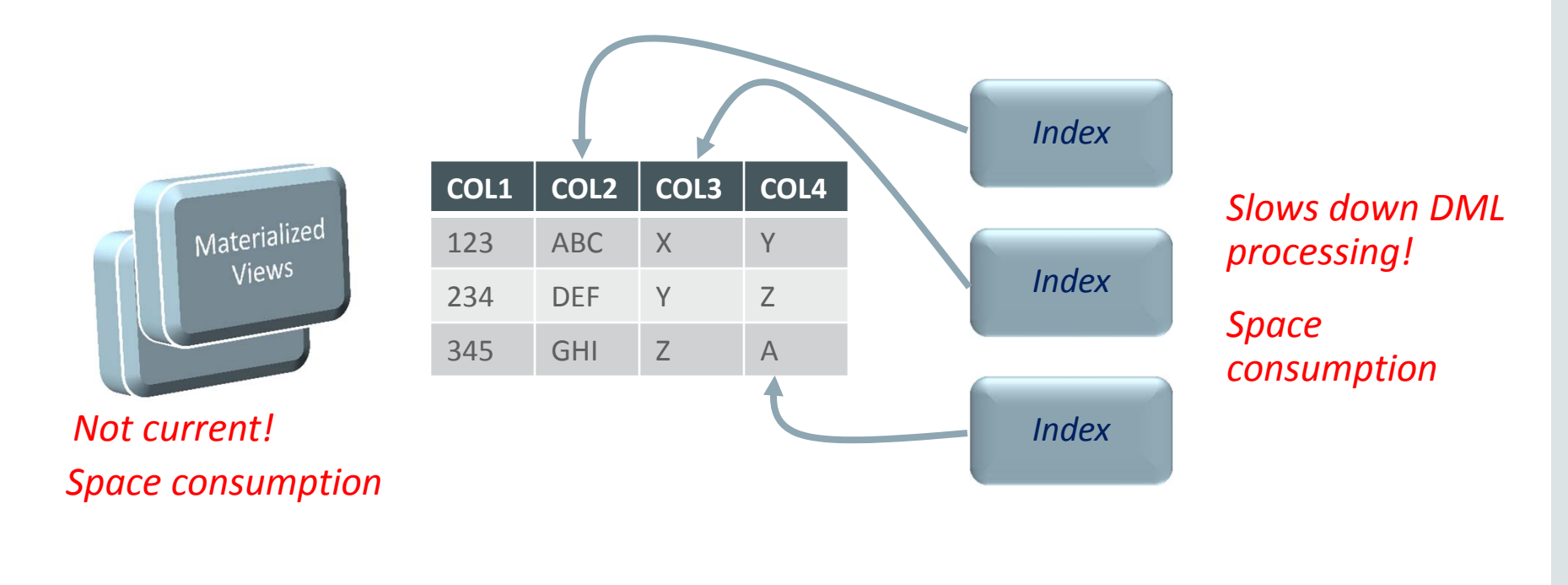

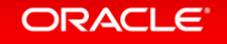

### Accessing Without Indexes

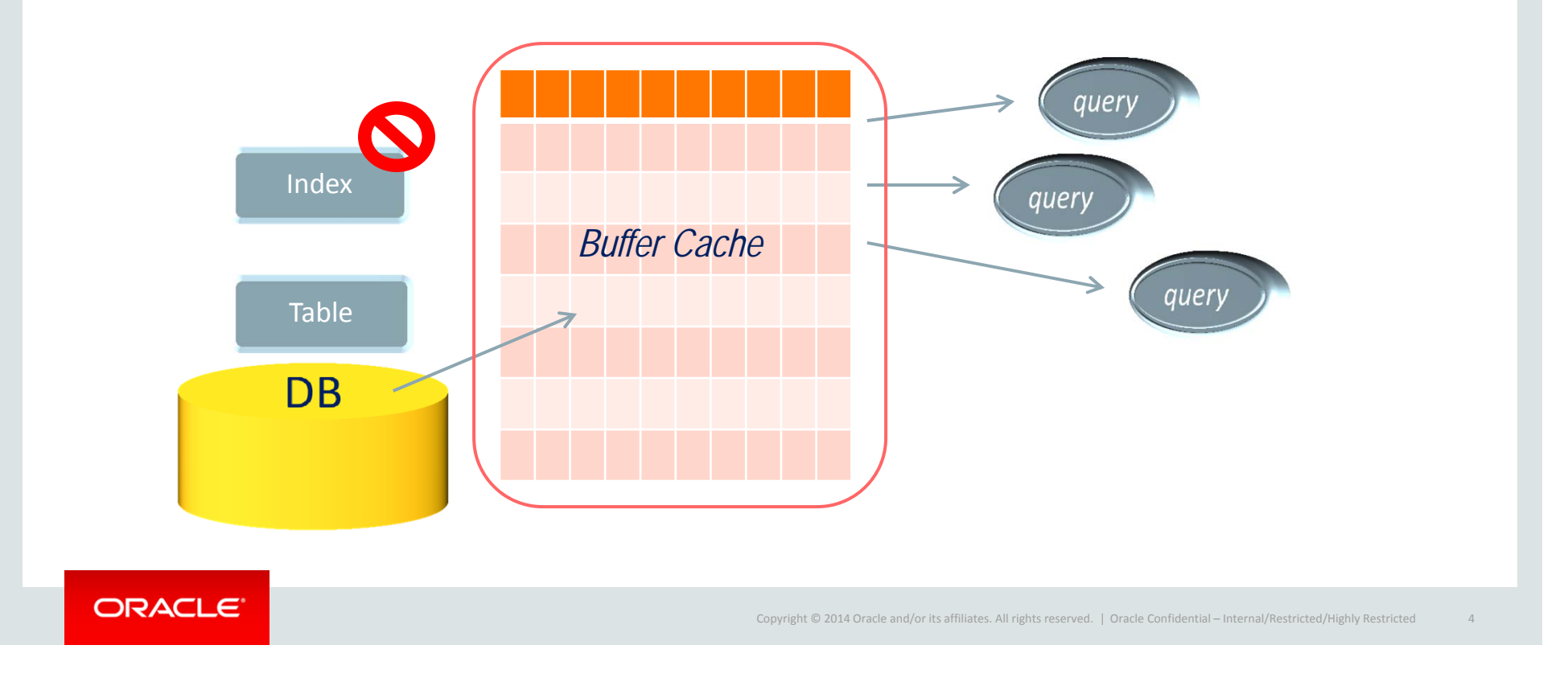

### Need Memory *Where*?

#### **Why a bigger buffer cache is** *not* **the answer**

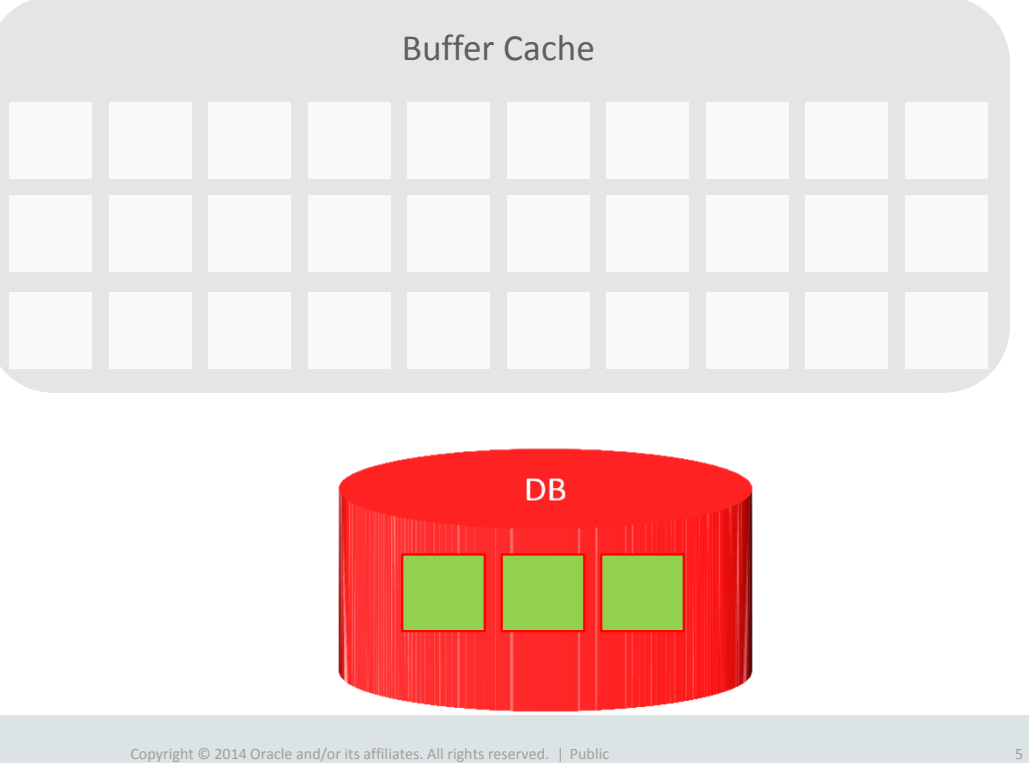

### Buffer Transfer

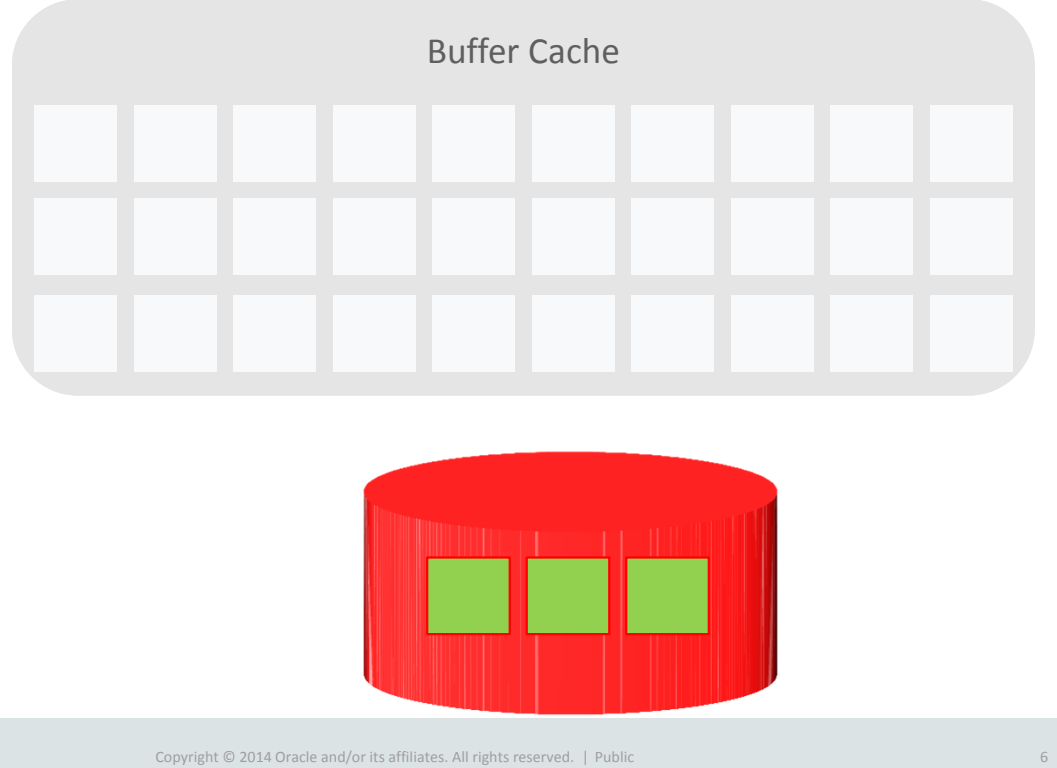

#### ORACLE

### Buffer Linked Lists

10

 $20$ 

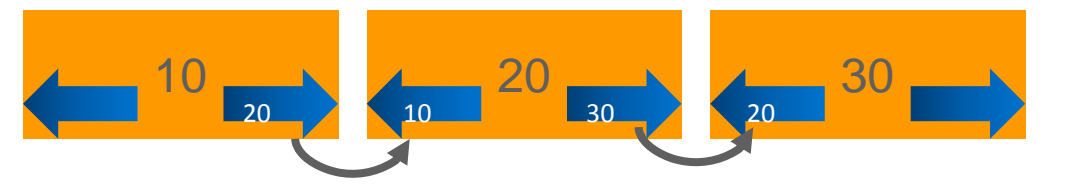

*Each buffer has a prior and a next pointer that shows the next buffer in this list. This is known as a linked list.*

 $0 \longrightarrow 20 \longrightarrow 20 \longrightarrow 30 \longrightarrow 25$ 

*Hash Chains*

*When a new buffer comes in, only the pointers are updated*

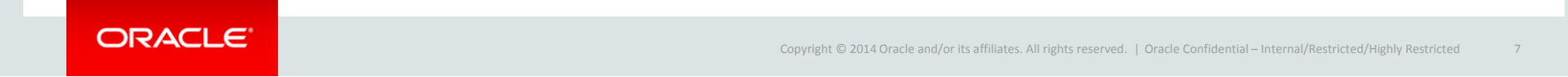

0  $10$  25  $25$  25  $-$  20  $-$  30

25

30

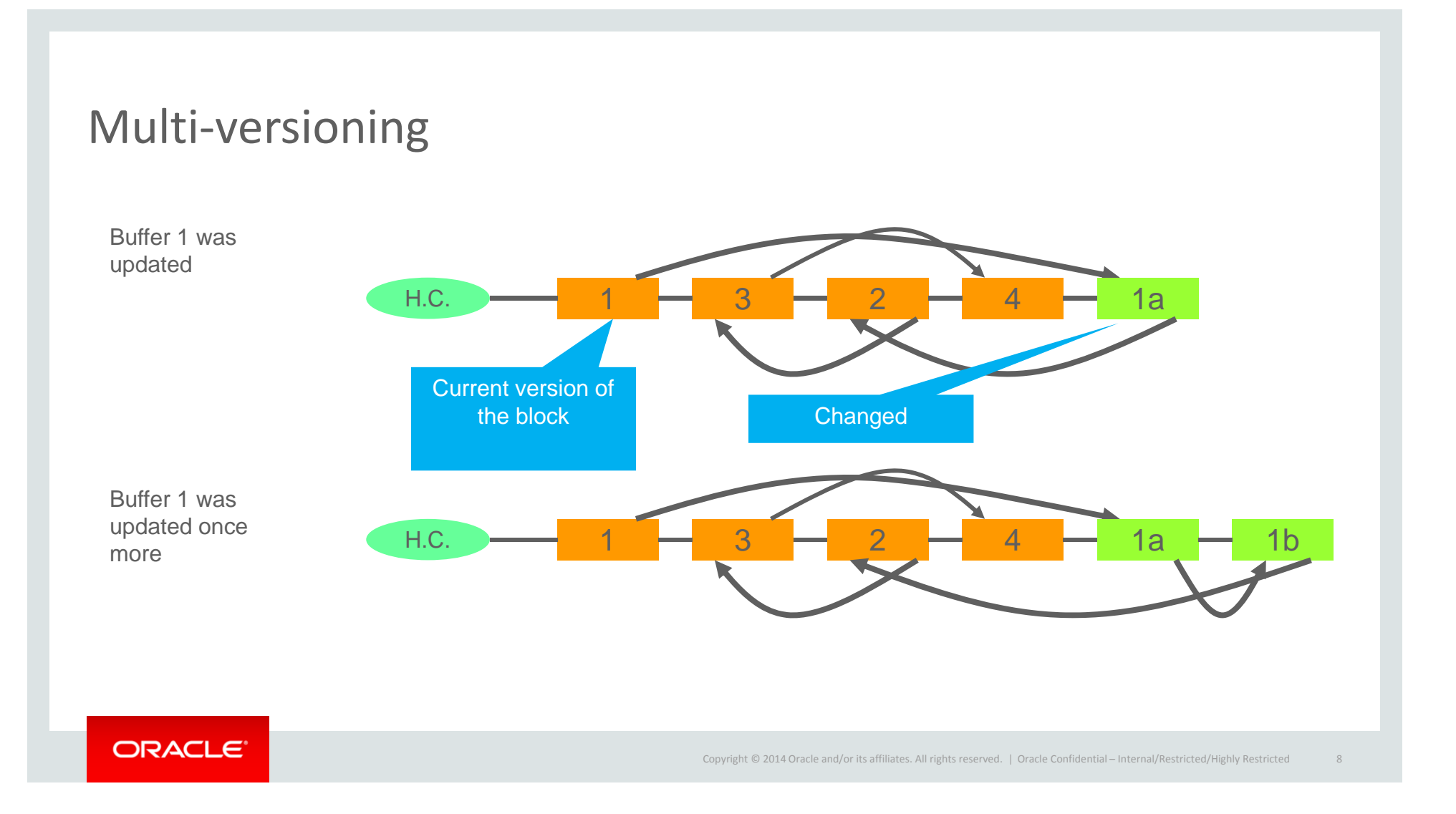

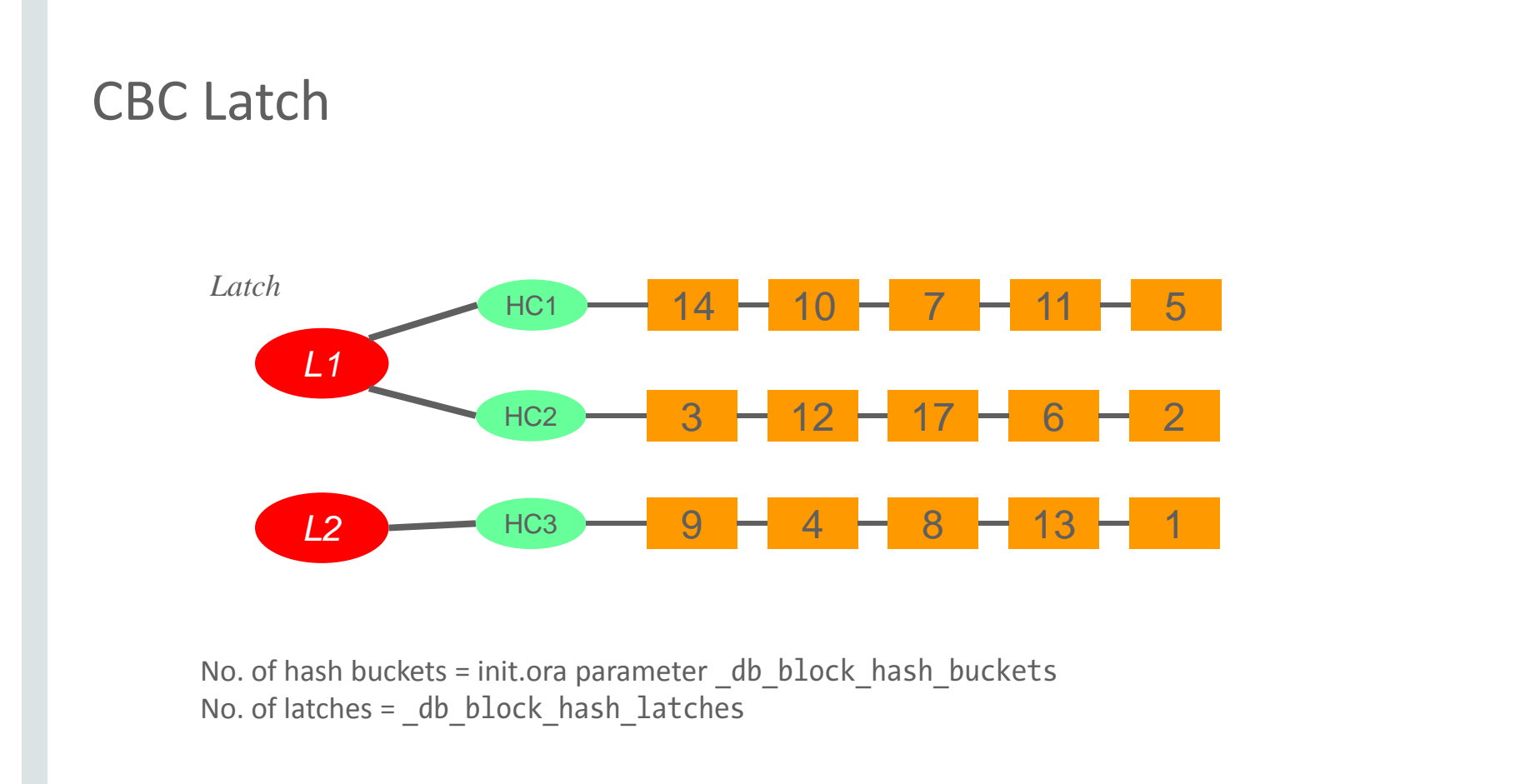

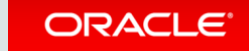

### Alternatives to Buffer Cache

- $\bullet$  **Result Cache**
	- •Results of queries cached in shared pool
	- Gives results directly instead of running the query again
	- Re-executes the query if the underlying data changes

#### •**Function Result Cache**

- Stores the output of PL/SQL functions
- With the same predicates, gives the results without re-execution
- $\bullet$  **Smart Flash**
	- Stores data blocks in intermediate storage
	- Specific platforms: Exadata, ZFS, etc.
	- Provides results for SELECT queries
	- Not for writes

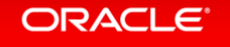

#### Traditional Database StoreSELECT AVERAGE(COL1) COL3COL4 COL1*Row 1*COL2 FROM TAB1COL<sub>3</sub> COL1*Row 2*COL2 COL4 COL3COL1*Row 3*COL2 COL4 COL1COL2COL3COL4*Row 4*Data Block 1COL1Row 5COL2 COL3 COL4 Row 6COL1COL3COL2 COL4 Row 7COL1COL<sub>2</sub> COL4COL3Row 8COL1COL2COL3 COL4 Data Block 2 ORACLE<sup>®</sup> Copyright © 2014 Oracle and/or its affiliates. All rights reserved. |

### Column Store Database

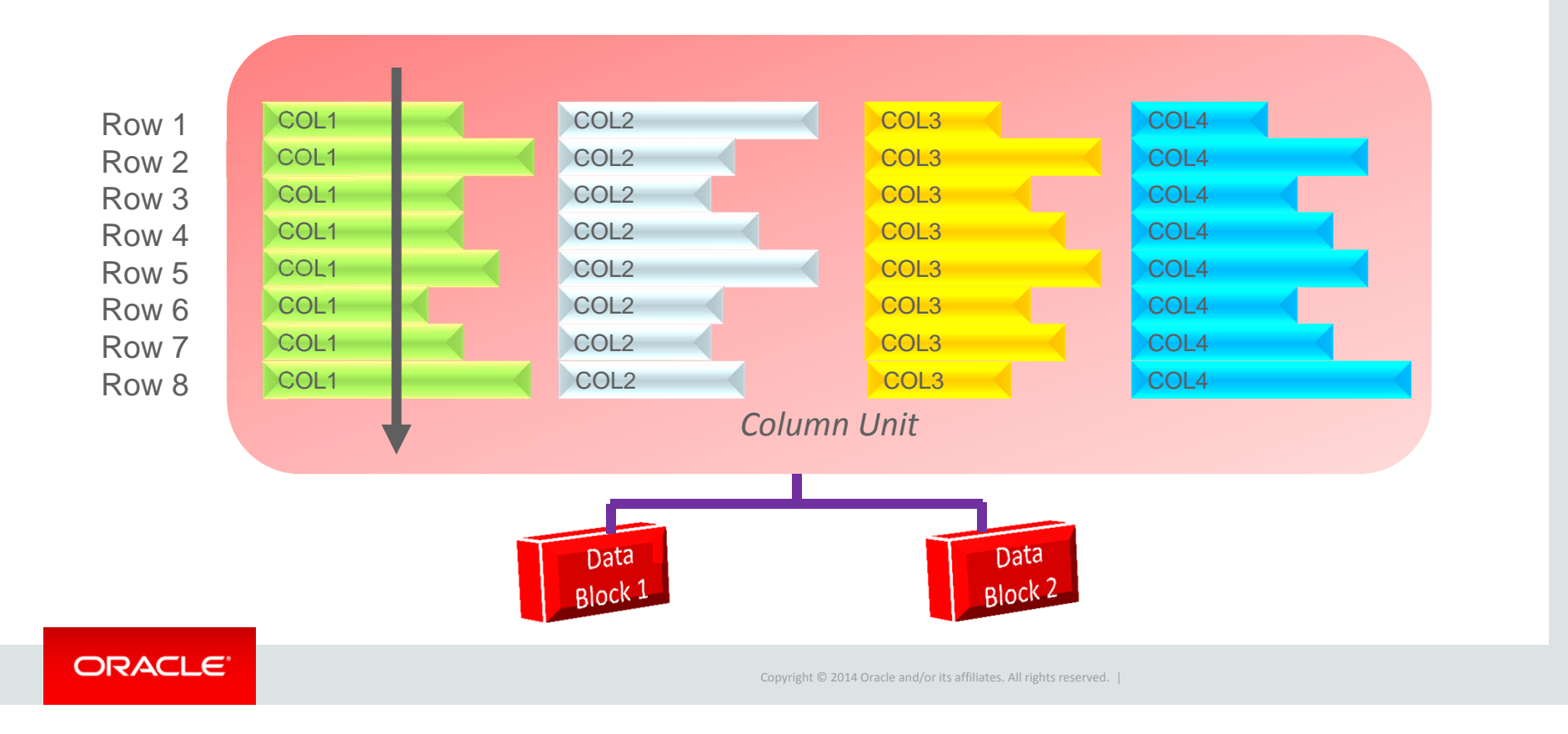

### Column Store Cache

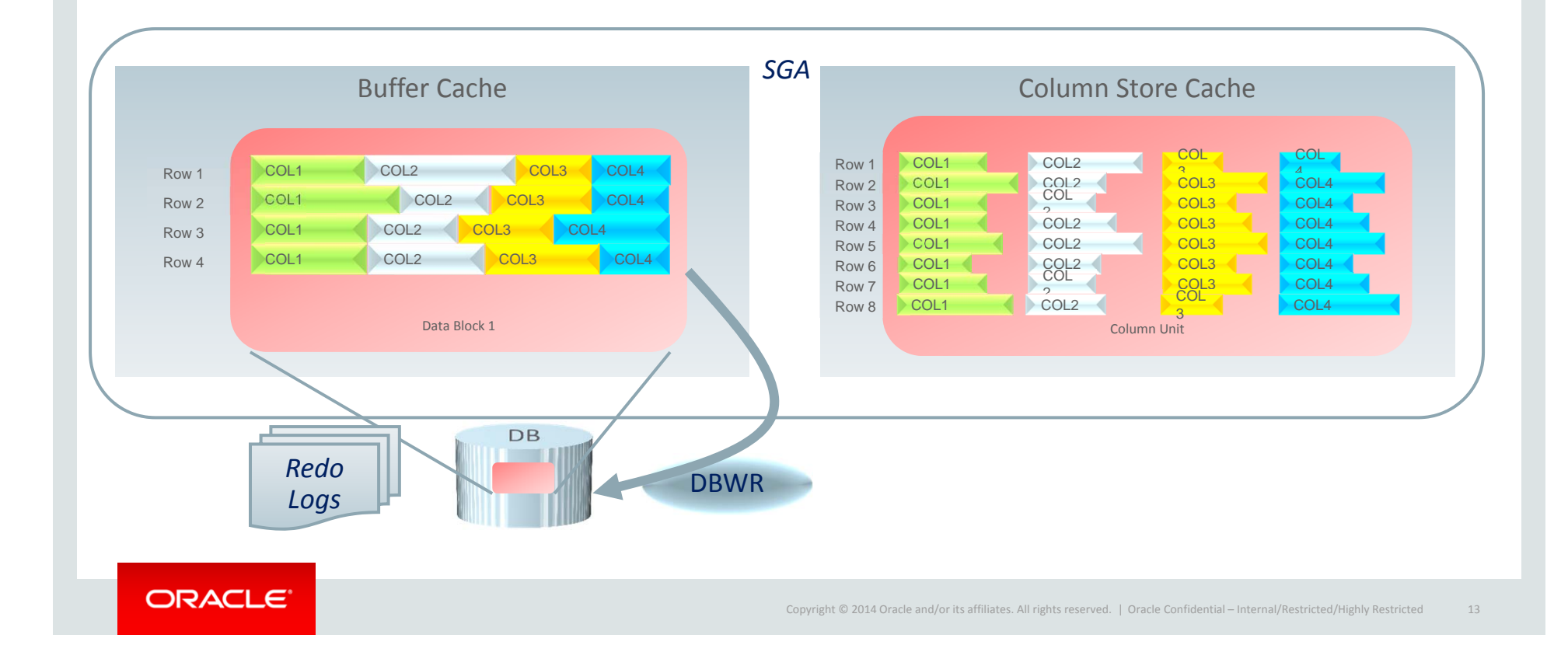

### Column Store Cache

- •What is it?
	- Another memory area in SGA
	- Defined by a parameter INMEMORY\_SIZE
	- Separate from buffer cache
- $\bullet$  How is it populated?
	- • Only selected segments go there SQL> alter table TableName inmemory;
- $\bullet$  Population is done by new background processes.
	- Coordinator: IMCO
	- The actual data population is done by two new background processes—SMCO and Wnnn.
- $\bullet$  Manual deletion from this store
	- $\bullet$ No automatic LRU algorithm

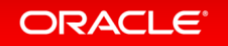

### Population Options

#### **ALTER T1 INMEMORY [PRIORITY p] [MEMCOMPRESS FOR c]**

Subclause PRIORITY

CRITICAL, HIGH, MEDIUM: priority of loading into InMemory store NONE: not automatically populated

Compression Save on memory space **Options** FOR DMLFOR QUERY LOW (the default) FOR QUERY HIGH FOR CAPACITY LOWFOR CAPACITY HIGHNOMEMCOMPRESS

#### Demo

- 1. Download the example schemas for your platform from OTN http://www.oracle.com/technetwork/database/enterprise-edition/downloads/index.html
- 2. Install the example schemas, especially the SH schema, in any Oracle Database 12.1.0.2
- 3. Download the demo scripts for this session from XXX
- 4. Log on to the database as SH user
- 5. Execute the scripts shown in the slides

### **Each partition can have different property** Putting a Partitioned Table into InMemory

alter table costs modify partition COSTS Q4 2003 inmemory no memcompress priority high /alter table costs modify partition COSTS Q1 2003 inmemory memcompress for query priority high /alter table costs modify partition COSTS Q1 2002 inmemory memcompress for capacity low priority high /alter table costs modify partition COSTS\_Q4\_2001 inmemory memcompress for capacity high priority high /alter table costs modify partition COSTS Q1 2000 inmemory memcompress for capacity high priority medium /

alt1.sql

#### **ORACLE**

### Checking for InMem Attrib of Segments

```
select partition_name, inmemory_priority, inmemory_distribute, inmemory_compression
from user_tab_partitions
where tabIe_name = 'COSTS'order by 1;
```
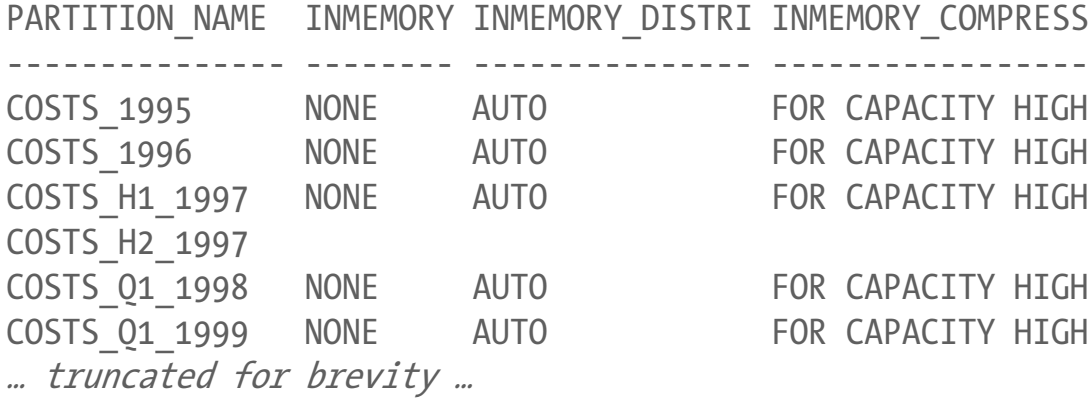

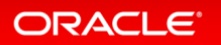

part1.sql

### Checking for Segments in Memory

select partition\_name, populate\_status, bytes\_not\_populated "Not\_Pop", bytes, inmemory\_size, bytes/inmemory\_size comp\_ratio FROM v\$im segments;

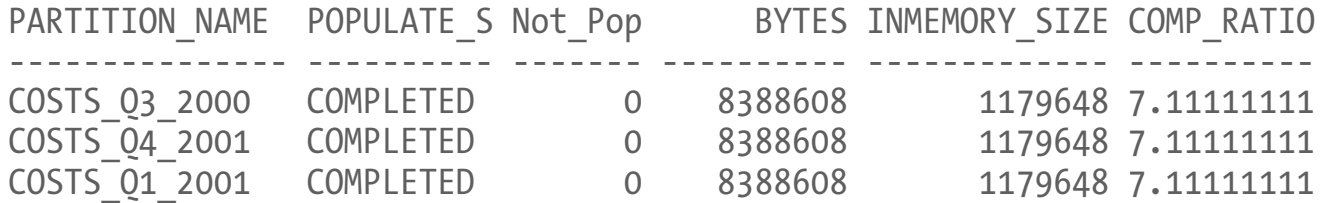

#### vim1.sql

### Checking SGA

#### *During Startup*

#### *Running Instance*

SQL> startup

SQL> select \* from v\$sgainfo;

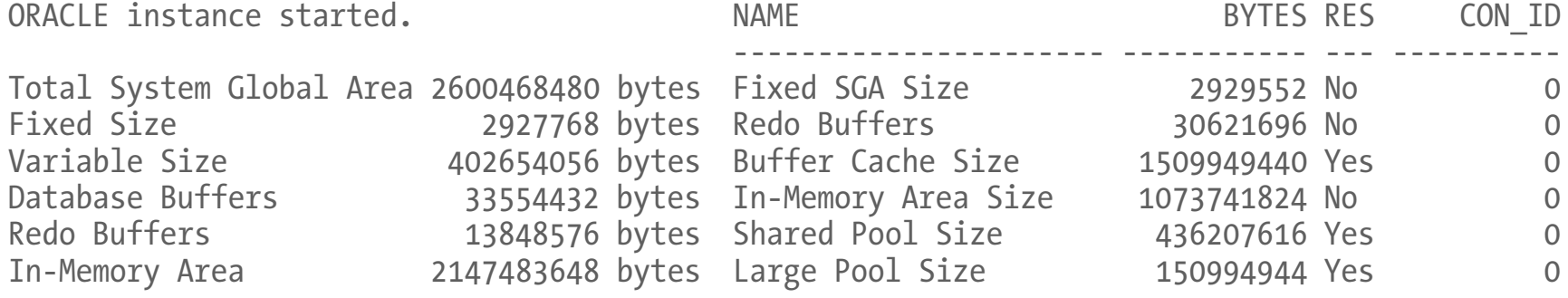

…

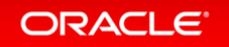

### Test for Plan in InMemory

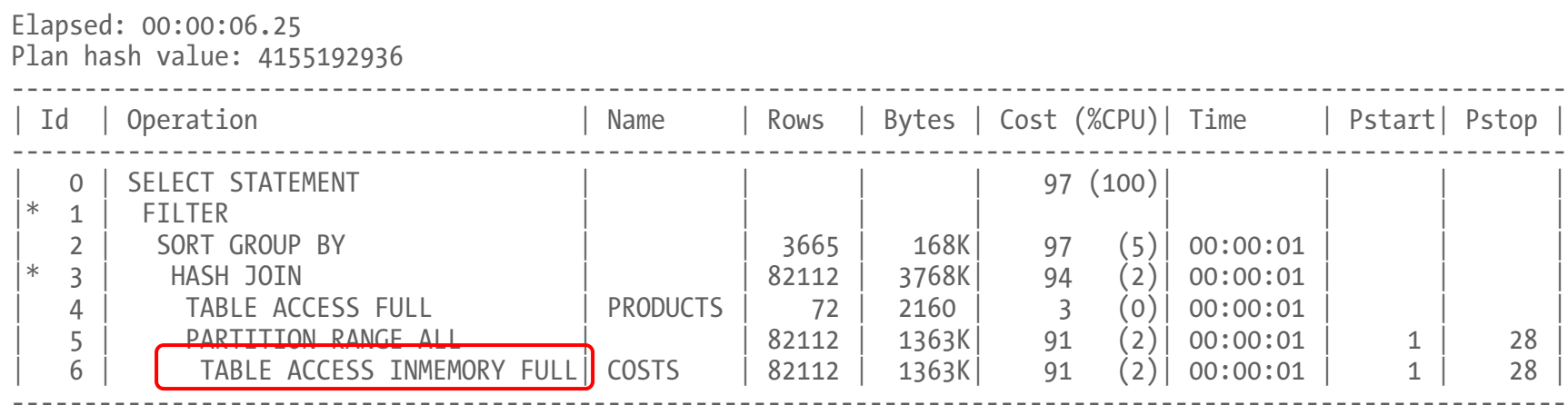

Predicate Information (identified by operation id): ---------------------------------------------------

1 - filter(SUM("UNIT\_PRICE")/COUNT("UNIT\_PRICE")>1000)

3 - access("P"."PROD\_ID"="C"."PROD\_ID")

### Comparison of Execution

```
alter session set inmemory query = disable;
```

```
select /*+ gather plan statistics */ prod name, time id, avg(unit price) avg cost
from costs c, products p
where p.prod id = c.prod idgroup by prod_name, time_id
having avg(unit price) > 1000
order by prod name, time id
/select * from
table(dbms_xplan.display_cursor(format=>'TYPICAL +allstats'))
/
```
ORACLE<sup>®</sup>

Copyright © 2014 Oracle and/or its affiliates. All rights reserved. | Oracle Confidential – Internal/Restricted/Highly Restricted 22 q1.sql

q1.sql dis.sql

### Plan without InMem

Plan hash value: 4155192936

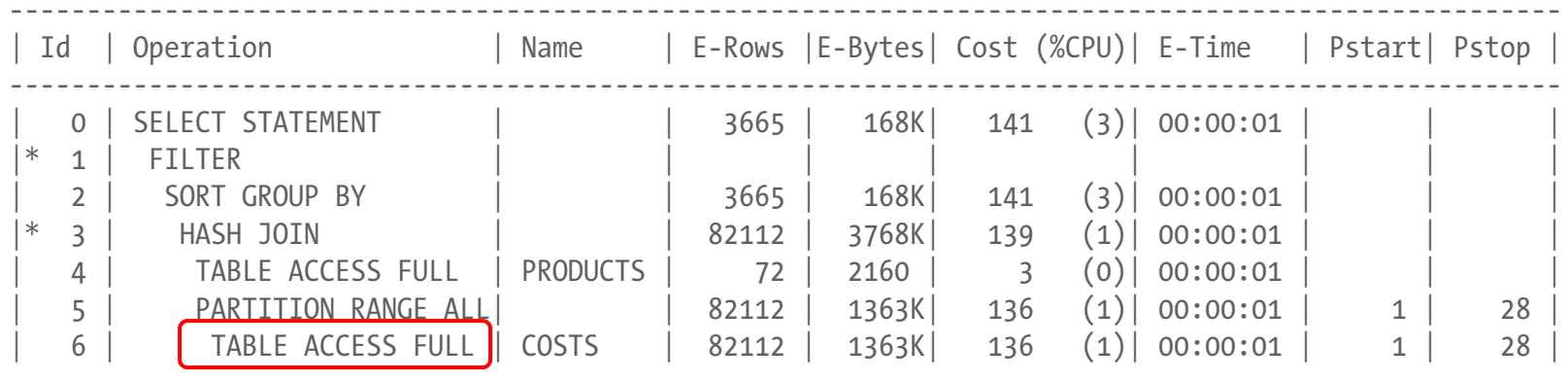

----------------------------------------------------------------------------------------------------

#### Actual Rows in Plans

#### With InMemory

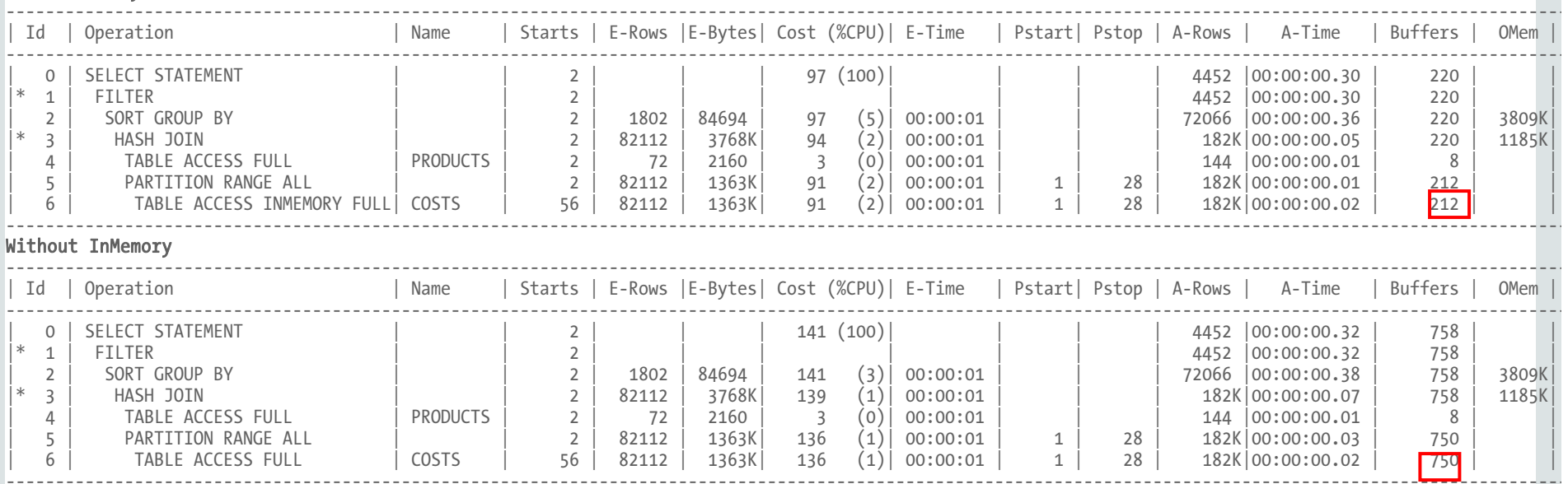

### Individual Columns

**No need to place the entire table in InMem. Only a handful of columns can go too.**

alter table t1 inmemory memcompress for capacity low (c2,c3) no inmemory (c4,c5);

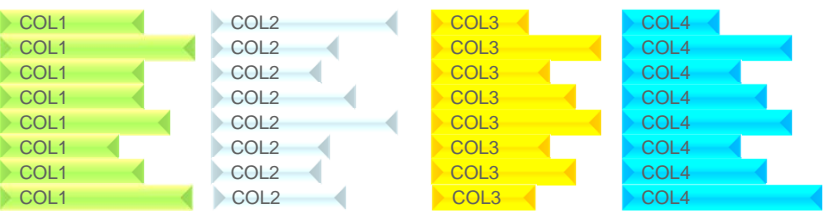

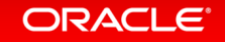

Copyright © 2014 Oracle and/or its affiliates. All rights reserved. | Oracle Confidential – Internal/Restricted/Highly Restricted 25

### InMemory in Multitenant

#### **Each PDB can have a different INMEMORY\_SIZE**

InMemory Store Divisions

- •64KB Pool = metadata
- 1MB Pool = actual data

select con id, pool, alloc bytes, used bytes, populate status from v\$inmemory area /

#### CON\_ID\_POOL TO ALLOC\_BYTES USED\_BYTES POPULATE\_STATUS ---------- -------------------------- ----------- ---------- -------------------------- 1 1MB POOL 854589440 17825792 DONE 1 64KB POOL 201326592 2228224 DONE 2 1MB POOL 854589440 17825792 DONE 2 64KB POOL 201326592 2228224 DONE 3 1MB POOL 854589440 17825792 DONE

3 64KB POOL 201326592 2228224 DONE

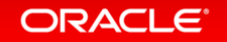

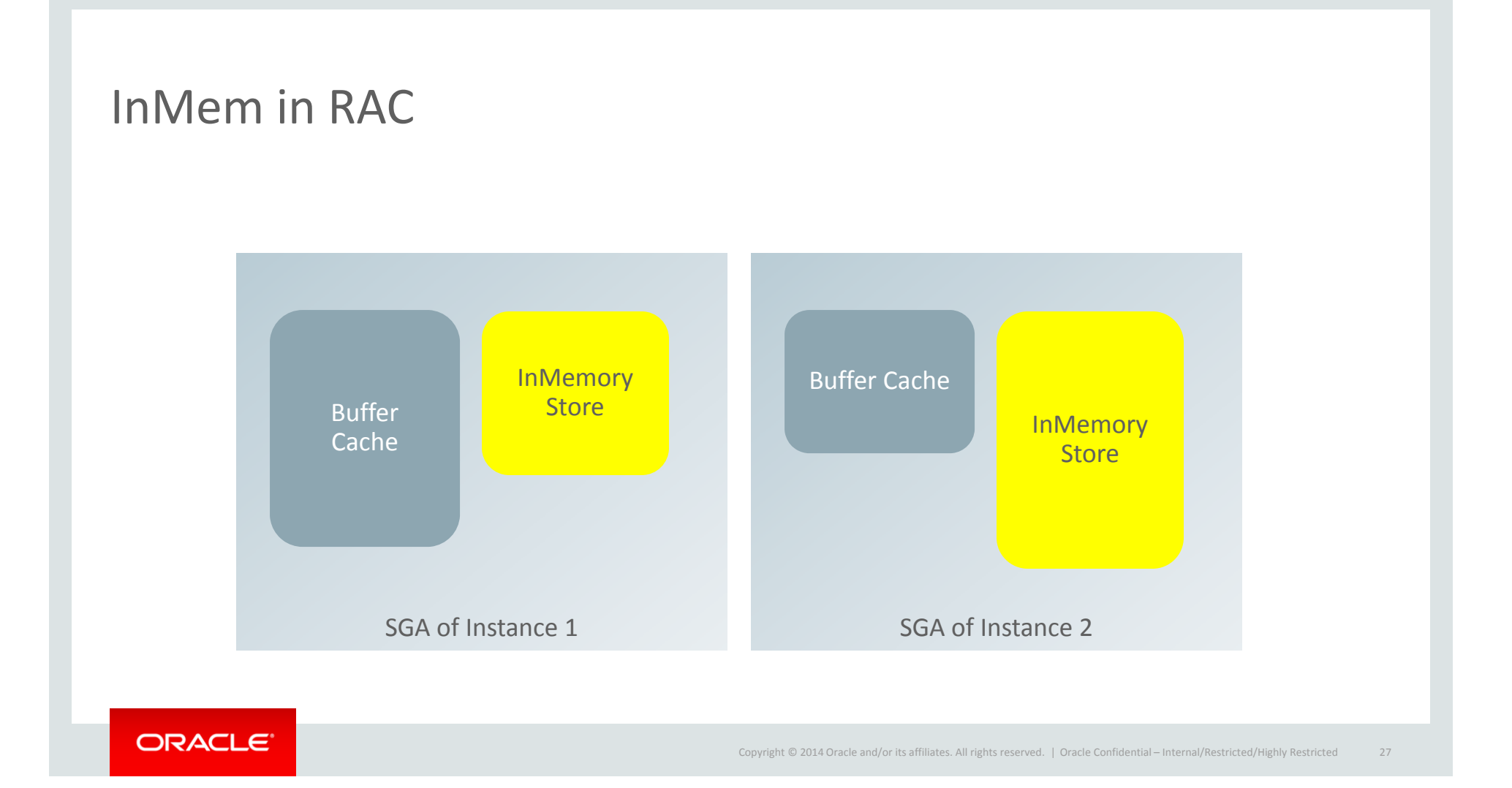

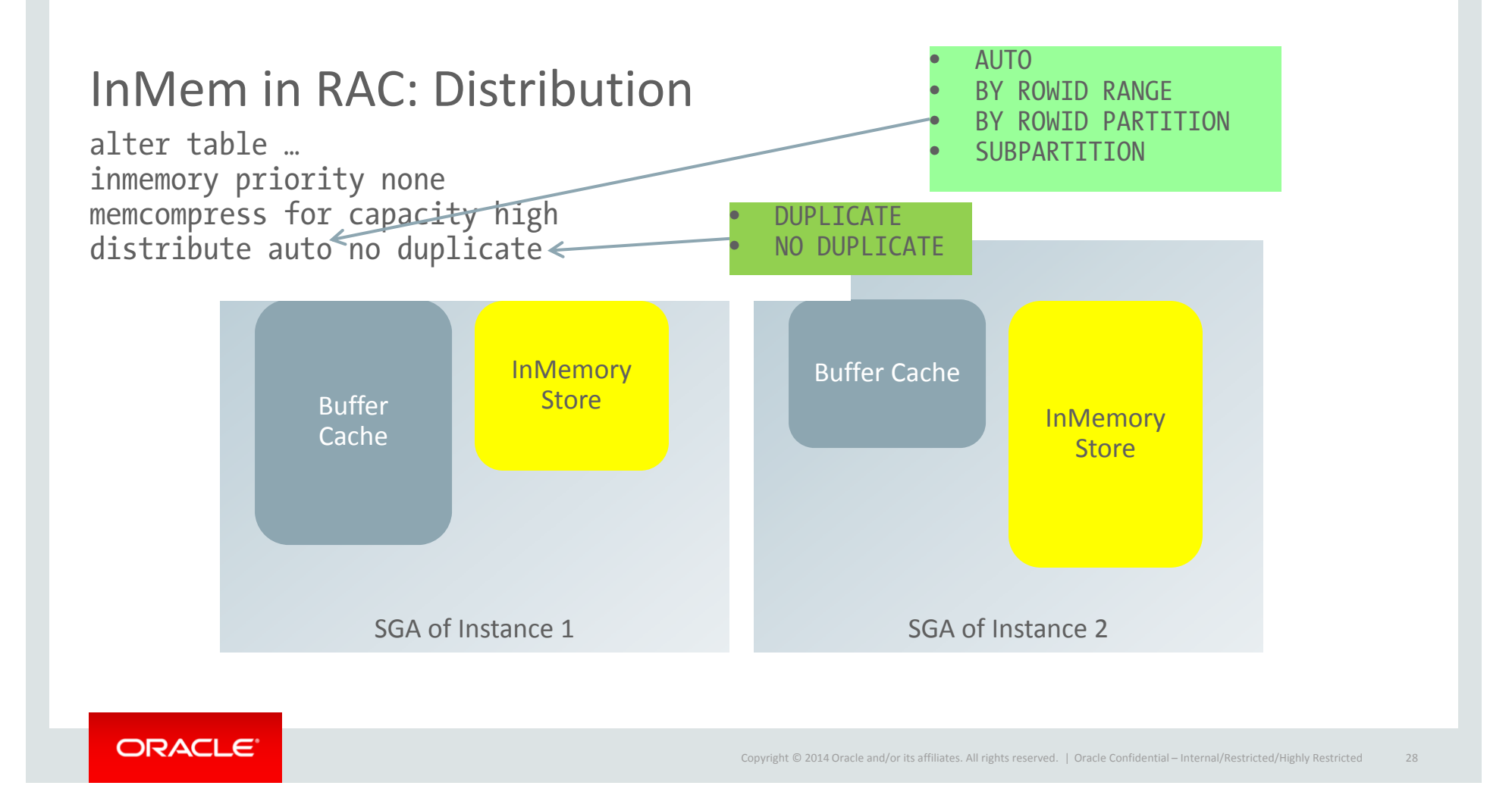

### InMem –vs- Other Caching Technologies

**How is InMem Store different from Result Cache and Smart Flash**

#### **Result Cache**

- Computed results of a query
- Resident in Shared Pool
- $\bullet$ Query specific. A different query on the same table may not use RC

#### **InMem Store**

- Stored data from a table or partition
- Not query specific
- Any query on that table/partition will use it

#### **Smart Flash**

• Blocks as found in database

**InMem Store**

- Columnar store
- Can be compressed

#### How to Use InMem

#### **Check Segment Use**

```
select owner, object_name, subobject_name, value
from v$segment_statistics
where statistic_name = 'logical reads'and value > 0and owner not in ('SYS','SYSTEM')
order by 4 desc, 1, 2, 3;
```
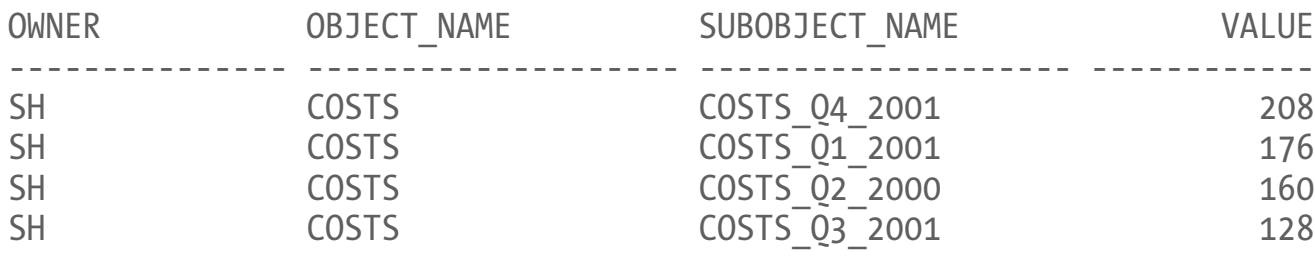

…

seg1.sql

### How Much Compression?

scratchtbsname => 'USERS',

#### **Use Compression Advisor**

```
set serveroutput on size 99999
declarel_blkcnt_cmp PLS_INTEGER;
        l_blkcnt_uncmp PLS_INTEGER;
        l_row_cmp PLS_INTEGER;
        l_row_uncmp PLS_INTEGER;
        l_cmp_ratio PLS_INTEGER;
        l_comptype_str VARCHAR2(100);
        comp ratio allrows NUMBER := -1;BEGINdbms compression.get compression ratio (
                v = \sqrt{SH'},objname => 'CUSTOMERS',
                subobjname => null,
                                                                      comptype => 
                                                              dbms_compression.comp_inmemory_query_high,<br>blkcnt cmp => 1 blkcnt cmp,
                                                                      blkcnt_cmp => l_blkcnt_cmp,<br>blkcnt uncmp => l blkcnt uncmn
                                                                                       \Rightarrow l blkcnt uncmp,
                                                                      row\_cmp => l\_row\_cmp,
                                                                      row_uncmp => l_row_uncmp,
                                                                      cmp ratio => l_cmp_ratio,
                                                                      comptype str \Rightarrow l comptype str,
                                                                      subset numrows =>
                                                              dbms compression.comp ratio allrows
                                                              );
                                                              dbms_output.put_line('Comp_Ratio='|| l_cmp_ratio);
                                                      END;
                                                      /
```
#### comp1.sql

### Takeaways

- 1. Identify segments candidates for InMemory Cache
- 2. Identify possible compression for each segment
- 3. Use DBMS\_COMPRESSION.GET\_COMPRESSION\_RATIO to predict compressed size
- 4. Determine the total compressed size
- 5. Set the InMemory Size parameter in the instance (recycle required)
- 6. Set the InMemory properties for each segment
- 7. Monitor the usage in V\$IM\_SEGMENTS
- 8. Make the indexes invisible on those tables, check the query plan
- 9. Adjust the compression properties
- 10. Adjust the InMemory Store size, if needed

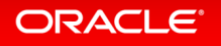

### Lessons Learned

- 1. Segments < 64KB do not go to InMem store
- 2. Use DISTRIBUTE BY PARTITION for Hash Partitioned Tables in RAC
- 3. Do not enable DUPLICATE. Instead run analytic queries in individual nodes using a special service
- 4. DUPLICATE option is only for engineered systems
- 5. If CPU consumption goes high, you can reduce the maximum amount of worker processes by changing the parameter inmemory\_max\_populate\_servers

```
6. Resource Manager
dbms resource manager.set consumer group mapping (
  attribute \Rightarrow 'ORACLE FUNCTION',
  value \Rightarrow 'INMEMORY',
  consumer_group => 'DEFAULT_CONSUMER_GROUP'
 ); res1.sql
```
### Why Do It?

- 1. No need to decide between row and column store. Choose both.
- 2. Ridiculously simple to implement
- 3. Makes queries faster without building new indexes
- 4. No need for additional structures such as Materialized Views
- 5. Allows running analytical queries in OLTP environment

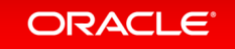

# Q+A

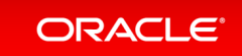

Copyright © 2014 Oracle and/or its affiliates. All rights reserved. |